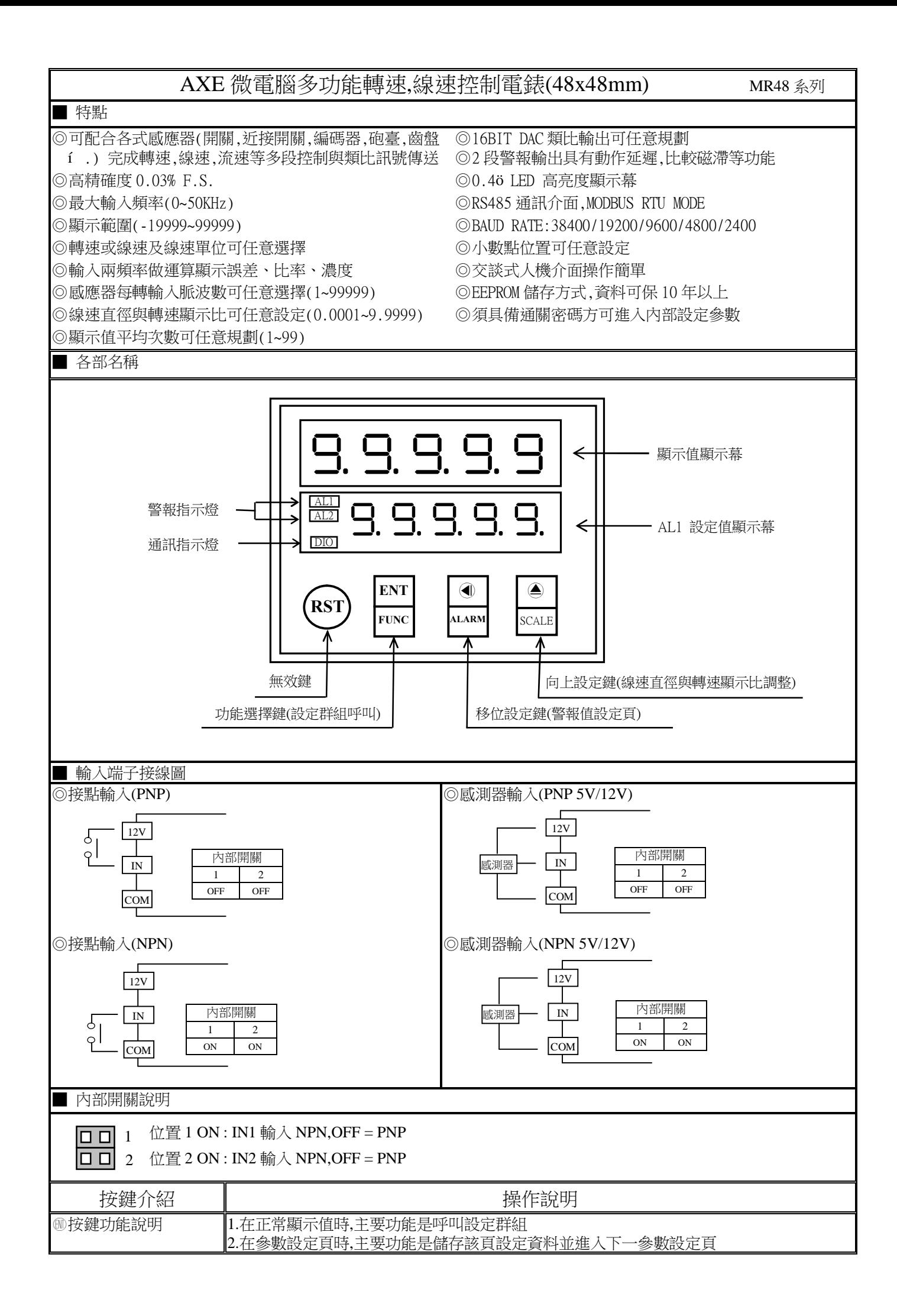

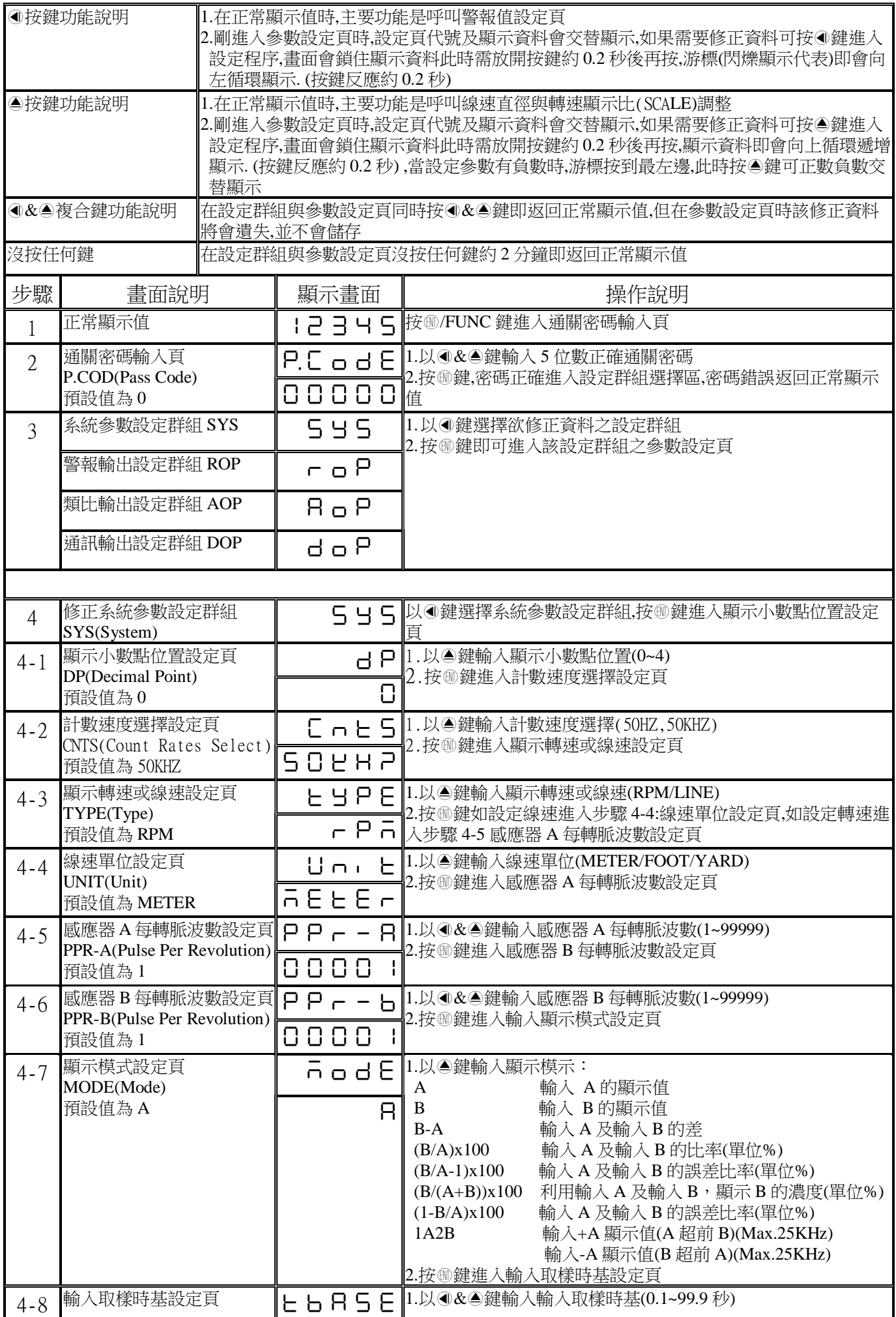

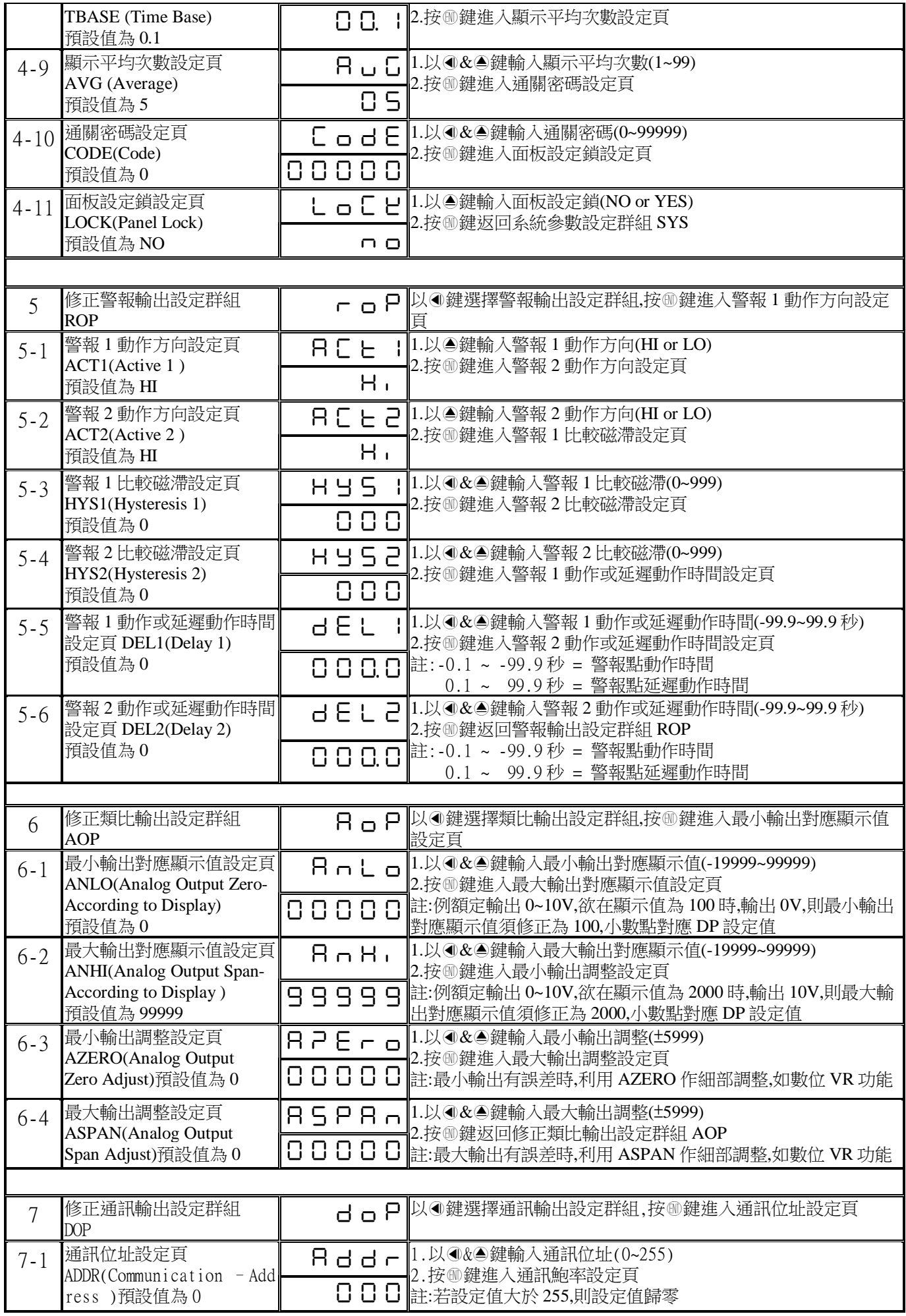

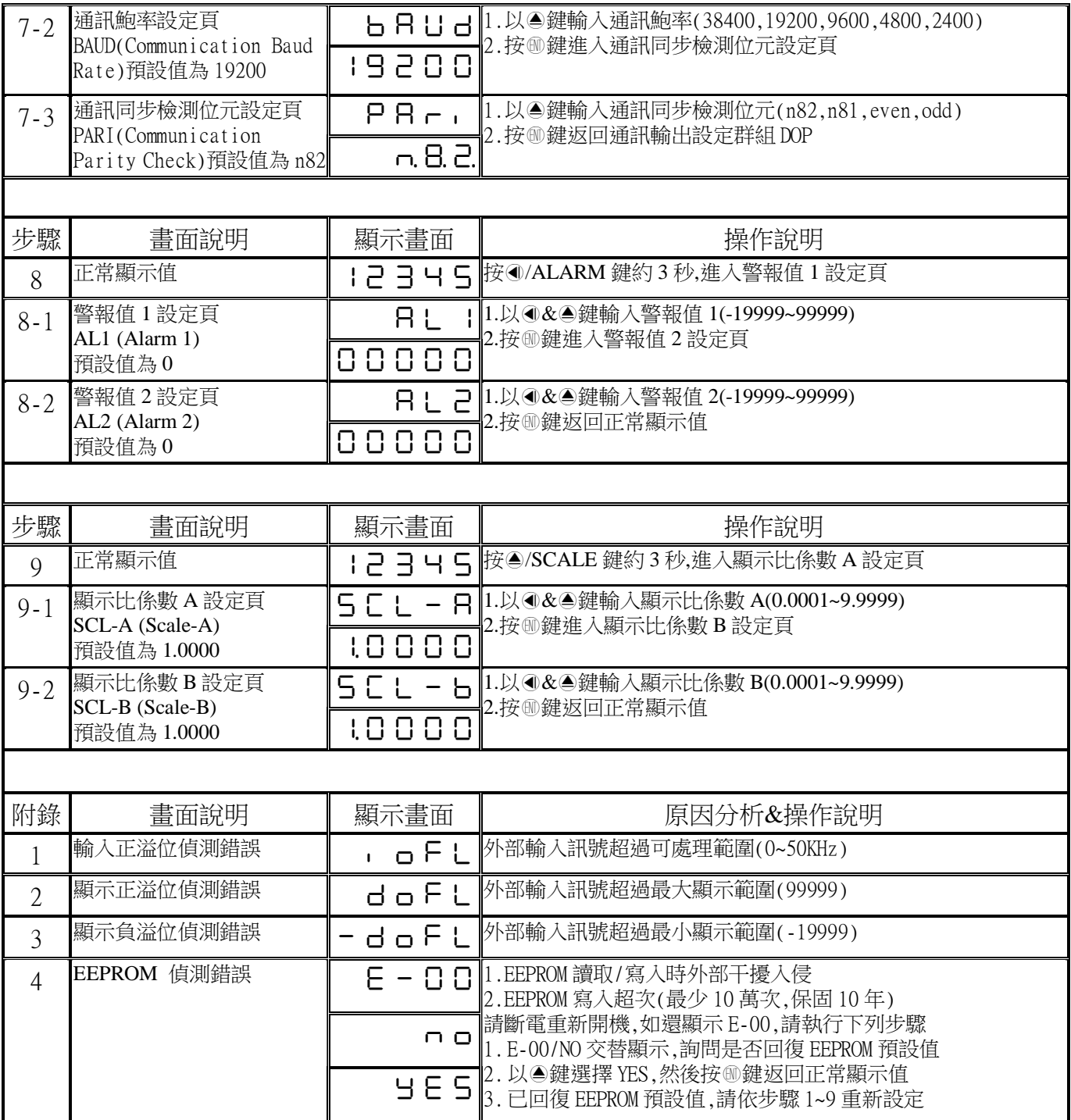

MR48 Modbus RTU Mode Protocol Address Map

資料格式 16Bit/32Bit帶正負號即 8000~7FFF(-32768~32767),80000000~7FFFFFFF(-2147483648~2147483647)

| 位址   | 變數名稱             | 說明                                                                                                    | 動作           |
|------|------------------|----------------------------------------------------------------------------------------------------|--------------|
| 0000 | DP               | 顯示值小數點位置,輸入範圍 0000~0004 (0~4)(0:10°,1:10',2:10',3:10',4:10')                                                           | R/W          |
| 0001 | <b>TYPE</b>      | 顯示轉速或線速,輸入範圍 0000~0001 (0~1) (0:RPM,1:LINE)                                                                            | R/W          |
| 0002 | <b>LOCK</b>      | 面板設定鎖,輸入範圍 0000~0001 (0~1)(NO/YES)                                                                                     | R/W          |
| 0003 | <b>CNTS</b>      | 計數速度,輸入範圍 0000~0001(0~1)(0:50HZ,1:50KHZ)                                                                               | R/W          |
| 0004 | <b>UNIT</b>      | 線速單位,輸入範圍 0000~0002 (0~2) (0:METER,1:FOOT,2:YARD)                                                                      | R/W          |
| 0005 | <b>MODE</b>      | 顯示模示,輸入範圍 0000~0007 (0~7)(0:A, 1:B, 2:B-A, 3:(B/A)x100, 4:(B/A-1)x100, 5:(B/(A+B))x100,<br>$6:(1-B/A)x100)$ , $7:1A2B$ | R/W          |
| 0006 | <b>TBASE</b>     | 輸入取樣時基,輸入範圍 0001~03E7 (0.1~99.9)                                                                                       | R/W          |
| 0007 | <b>AVG</b>       | 顯示平均次數,輸入範圍 0001~0063 (1~99)                                                                                           | R/W          |
| 0008 | ACT1             | AL1 警報動作方向,輸入範圍 0000~0001(0~1) (0:HI,1:LO)                                                                             | R/W          |
| 0009 | ACT <sub>2</sub> | AL2 警報動作方向,輸入範圍 0000~0001(0~1) (0:HI,1:LO),                                                                            | R/W          |
| 000A | HYS1             | AL1 警報點比較磁滯設定,輸入範圍 0000~03E7 (0~999)                                                                                   | R/W          |
| 000B | HYS2             | AL2 警報點比較磁滯設定,輸入範圍 0000~03E7 (0~999)                                                                                   | R/W          |
| 000C | DEL1             | AL1 警報動作或延遲動作時間設定,輸入範圍 FC19~03E7 (-99.9~99.9)                                                                          | R/W          |
| 000D | DEL <sub>2</sub> | AL2 警報動作或延遲動作時間設定,輸入範圍 FC19~03E7 (-99.9~99.9)                                                                          | R/W          |
| 000E | <b>ADDR</b>      | 通訊位址,輸入範圍 0000~00FF(0~255)                                                                                             | R/W          |
| 000F | <b>BAUD</b>      | 通訊鮑率,輸入範圍 0000~0004 (0~4)( 0:38400,1:19200,2:9600,3:4800,4:2400)                                                       | R/W          |
| 0010 | PARI             | 通訊同步檢測位元,輸入範圍 0000~0003 (0~3)(0:N82,1:N81,2:EVEN,3:ODD)                                                                | R/W          |
| 0011 | A ZERO           | 最小類比輸出微調,輸入範圍 E891~176F (-5999~5999)                                                                                   | R/W          |
| 0012 | A_SPAN           | 最大類比輸出微調,輸入範圍 E891~176F (-5999~5999)                                                                                   | R/W          |
| 0013 | CODE             | 通關密碼,輸入範圍 00000000~0001869F (0~99999)高位字組                                                                              | R/W          |
| 0014 |                  | 通關密碼,輸入範圍 00000000~0001869F (0~99999)低位字組                                                                              | R/W          |
| 0015 | PPR-A            | 輸入 A 感應器每轉脈波數,輸入範圍 00000001~0001869F (1~99999)高位字組                                                                     | R/W          |
| 0016 |                  | 輸入 A 感應器每轉脈波數,輸入範圍 00000001~0001869F (1~99999)低位字組                                                                     | R/W          |
| 0017 | PPR-B            | 輸入 B 感應器每轉脈波數,輸入範圍 00000001~0001869F (1~99999)高位字組                                                                     | R/W          |
| 0018 |                  | 輸入 B 感應器每轉脈波數,輸入範圍 00000001~0001869F (1~99999)低位字組                                                                     | R/W          |
| 0019 | SCL-A            | 輸入 A 顯示比係數,輸入範圍 00000001~0001869F (0.0001~9.9999)高位字組                                                                  | R/W          |
| 001A |                  | 輸入 A 顯示比係數,輸入範圍 00000001~0001869F (0.0001~9.9999)低位字組                                                                  | R/W          |
| 001B | $SCL - B$        | 輸入 B 顯示比係數,輸入範圍 00000001~0001869F (0.0001~9.9999)高位字組                                                                  | R/W          |
| 001C |                  | 輸入 B 顯示比係數,輸入範圍 00000001~0001869F (0.0001~9.9999)低位字組                                                                  | R/W          |
| 001D | ANLO             | 最小類比輸出對應顯示值,輸入範圍 FFFFB1E1~0001869F (-19999~99999)高位字組                                                                  | R/W          |
| 001E |                  | 最小類比輸出對應顯示值,輸入範圍 FFFFB1E1~0001869F (-19999~99999)低位字組                                                                  | R/W          |
| 001F | <b>ANHI</b>      | 最大類比輸出對應顯示值,輸入範圍 FFFFB1E1~0001869F (-19999~99999)高位字組                                                                  | R/W          |
| 0020 |                  | 最大類比輸出對應顯示值,輸入範圍 FFFFB1E1~0001869F (-19999~99999)低位字組                                                                  | R/W          |
| 0021 | AL1              | 警報值 1,輸入範圍 FFFFB1E1~0001869F (-19999~99999)高位字組                                                                        | R/W          |
| 0022 |                  | 警報值 1,輸入範圍 FFFFB1E1~0001869F (-19999~99999)低位字組                                                                        | R/W          |
| 0023 | AL2              | 警報值 2,輸入範圍 FFFFB1E1~0001869F (-19999~99999)高位字組                                                                        | R/W          |
| 0024 |                  | 警報值 2,輸入範圍 FFFFB1E1~0001869F ( -19999~99999)低位字組                                                                       | R/W          |
| 0025 | <b>DISP</b>      | 顯示值,顯示範圍 FFFFB1E1~0001869F (-19999~99999)高位字組                                                                          | $\mathbb{R}$ |
| 0026 |                  | 顯示值,顯示範圍 FFFFB1E1~0001869F (-19999~99999)低位字組                                                                          | $\mathbb{R}$ |
| 0027 | <b>STATUS</b>    | 警報狀態,顯示範圍 0000~001F(0~31)Bit0:AL1,Bit1:AL2,Bit2:DOFL,Bit3:-DOFL,Bit4:IOFL                                              | $\mathbb{R}$ |